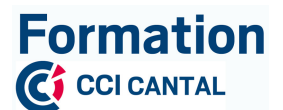

# **TITRE PROFESSIONNEL ELECTRICIEN D'EQUIPEMENT DU BÂTIMENT DE NIVEAU 3**

# Programme de la formation :

# **MODULE 1 : SAVOIR-ÊTRE – SAVOIR-FAIRE / TECHNIQUES DE RECHERCHE D'EMPLOI**

**DUREE :** 70 heures 

## **CONTENU DETAILLE :**

### **I - L'ESTIME DE SOI**

### **Objectifs de la formation:**

- Identifier les freins périphériques à l'insertion professionnelle
- Comprendre les mécanismes de l'estime de soi pour développer une image positive et gagner en confiance en soi au travail
- Penser, agir de manière positive
- Identifier ses points forts et points faibles, ses compétences et compétences transférables/objectif professionnel
- Découvrir l'entreprise, ses attentes
- Savoir s'adapter et se comporter en entreprise

#### **Objectifs pédagogiques :**

- Evaluer l'estime de soi et les conséquences dans son environnement relationnel
- Limiter les effets des fausses croyances et des sentiments négatifs dans l'optique d'un projet d'insertion professionnelle
- Valoriser ses compétences
- Développer son autonomie

#### **Programme :**

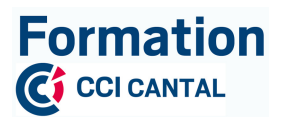

### **1- S'approprier les mécanismes de l'estime de soi**

- Définir estime de soi et confiance en soi.
- Faire le point pour soi-même.
- Cultiver son processus d'évolution personnelle.
- Autodiagnostic et feedback : chaque participant se situe en termes d'estime de soi.

#### **2- Renforcer ses bases personnelles d'estime de soi**

- S'impliquer dans la relation à soi-même.
- Développer une position juste par rapport aux autres.
- Renforcer son sentiment de sécurité intérieure.
- Découvrir son identité essentielle.
- Visualisation positive dirigée et présentation individuelle de ses qualités.

#### **3- Créer un climat de confiance**

- 1. Développer l'estime de soi dans ses relations professionnelles.
- 2. Renforcer l'estime de soi des collaborateurs.
- 3. **Travaux pratiques** : Questionnaire d'évaluation "Estime de soi et confiance en soi".

#### **4- Lever les freins à l'insertion professionnelle**

Découvrir les entreprises, leurs attentes, les raisons de leur choix en matière de recrutement d'un candidat pour :

- Savoir s'adapter à l'entreprise et à ses contraintes : ex : *relations avec la hiérarchie (respect* des consignes, attitude vis-à-vis des responsables.
- Respecter les contraintes ex : *ponctualité : articulation vie professionnelle et vie personnelle.*
- Savoir s'intégrer dans son environnement de travail, s'adapter à l'équipe, interagir avec les *collègues, ...*
- Savoir intégrer les codes de l'entreprise et autres savoir-être.

## **II – LES NOUVELLES TECHNOLOGIES ET L'UTILISATION DE SON SMARTPHONE POUR RECHERCHER UN EMPLOI**

#### **Objectif :**

Etre capable d'utiliser le traitement de texte WORD, EXCEL ainsi que les nouvelles technologies dont le smartphone.

#### **Méthodes pédagogiques :**

Apports théoriques oraux et vidéo projetés – Exercices de mise en pratique (un poste par stagiaire).

**Programme :**

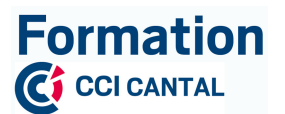

### **A – DECOUVERTE DE WORD**

### 1- Manipuler et mettre en forme le texte

- Découverte de l'environnement
- Gestion des fichiers
- Mise en forme du texte
- Correction d'orthographe
- Les modèles
- Impression

### **2-** Mettre en page les courriers

- Les retraits
- Les tabulations, points de suite
- La mise en page de son document
- L'utilisation des interlignes
- Les listes à puces et numérotées
- Le travail en colonnes

### **3- Créer des tableaux dans Word**

- Les différents types de tableaux dans Word
- Insérer un tableau simple dans Word
- Bordures et trames
- Insertion d'une feuille de calcul Excel
- Barre d'outils Excel dans Word
- Les formules de calculs simples pour établir un devis dans Word

### **B** – **DECOUVERTE** D'EXCEL

### 1- **Découvrir les formules de calculs**

- Découverte de l'environnement
- Gestion des fichiers
- Feuille de calculs, classeurs, lignes et colonnes
- Mise en forme, formats, bordures
- Les formules de calculs simples, les valeurs absolues
- Insérer des commentaires
- Impression, mise en page

### **2- Produire des graphiques**

- Généralités
- Sélectionner les données du tableau à faire apparaître dans le graphique

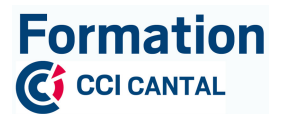

- Lancer l'assistant graphique
- Personnaliser son graphique
- Imprimer le graphique obtenu

### **C – CREER SON CV DANS WORD**

Découvrez l'utilisation d'un traitement de texte afin de réaliser un Curriculum Vitae original et personnalisé.

- Saisir et personnaliser son texte (info personnel / expériences / formations / ...)
- Insérer votre photo puis la redimensionner ou la recadrer si nécessaire
- Jouer avec les tabulations afin de positionner vos textes à l'endroit désiré
- Illustrer votre document en créant vous-même des motifs personnalisés afin de le rendre unique et original
- Sauvegarder votre CV au format utilisable sur smartphone et sur internet

### **D – UTILISER SON SMARTPHONE OU SA TABLETTE**

Il est nécessaire de posséder différents comptes sur son smartphone ou sa tablette afin de lui permettre de télécharger et d'utiliser l'ensemble des applications proposées ci-dessous.

 $1<sup>er</sup>$  compte : Gmail ou iTunes

Ce dernier permet à votre smartphone d'accéder à l'ensemble des applications téléchargeables sur le marché des applications proposées par Android ou Apple.

 $2^{nd}$  compte : compte application

Ceux-ci sont créés lors du lancement de l'application afin de vous identifier et nécessitent bien souvent la saisie d'un formulaire de renseignements (Nom / Prénom / adresse mail / mot de passe /...)

Pour chacune des applications proposées une mise en situation sera réalisée ainsi que des tests visant à valider la pertinence des résultats pour chaque candidat.

## **APPLICATIONS LES MIEUX NOTEES**

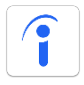

Indeed: Recherche d'Emploi

Site n° 1 mondial de recherche d'emploi : \*

- Rejoignez plus de 200 millions de candidats qui utilisent Indeed chaque mois \*\*
- Trouvez des emplois dans plus de 60 pays et 28 langues
- Cherchez parmi les 16 millions d'offres de la base de données d'Indeed
- -

Recherchez

- Une recherche simple et rapide
- Trouvez les postes à pourvoir dans les villes proches de vous grâce au GPS de votre smartphone
- Consultez les nouvelles offres parues depuis votre dernière recherche

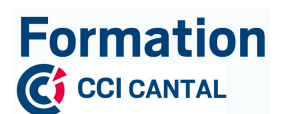

- Recherchez par intitulé de poste, entreprise et localisation pour trouver l'emploi idéal
- Trouvez des CDI, CDD, temps partiels, missions intérim et stages

### Postulez

- Utilisez votre CV Indeed pour postuler facilement et rapidement
- Créez un CV ou importez-le depuis votre ordinateur et rejoignez le réseau Indeed et ses 70 millions de CV
- Personnalisez votre message de réponse avant chaque envoi de candidature
- Vous ne souhaitez pas postuler tout de suite ? Programmez un rappel pour plus tard

#### Personnalisez

- Sauvegardez ou envoyez par email vos offres favorites
- Créez gratuitement un compte Indeed
- Suivez vos entreprises favorites afin d'obtenir les dernières offres et actualités
- Recevez les dernières offres directement dans votre messagerie
- Consultez les offres que vous avez déjà regardées et sauvegardées

#### Renseignez-vous

- Obtenez un apercu de chaque offre avec une description détaillée
- Informez-vous de la notation des entreprises par leurs employés
- Consultez les avis sur les entreprises de plus de 12 millions d'employés
- Parcourez les photos pour découvrir l'ambiance de travail d'une entreprise
- Evaluez votre propre employeur

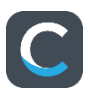

### CADREMPLOI : Trouvez votre nouvel emploi

Retrouvez les offres d'emploi du site cadremploi.fr sur votre téléphone. Effectuez une recherche soit par type de contrat, par secteur d'activité ou en insérant des mots-clés. Enregistrez les offres les plus intéressantes afin de préparer votre candidature et recevez des alertes en cas de nouvelle annonce, où que vous soyez.

- Près de 12 000 offres d'emploi cadres ciblées à travers la France et en régions
- Un réseau de milliers de recruteurs (entreprises, cabinets de recrutement, chasseurs de tête,  $SSII, ...$
- Des emplois en CDI, CDD, Freelance ...
- Une recherche avancée par pôle (fonction, secteur, localité, mots clés, salaire...)
- Des alertes pour être le premier à recevoir les offres cadres directement sur son mobile
- Postuler en un clic depuis son mobile à des milliers d'offres

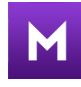

### Monster - Offres d'emploi

Monster, booster de carrières, vous accompagne à chaque étape de votre candidature pour rechercher, trouver et postuler au job idéal !

*Date de mise à jour : 23/03/2020*

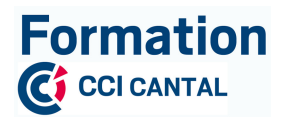

- Recherchez, consultez et postulez aux offres d'emploi immédiatement quel que soit le secteur d'activité (métiers de l'informatique, fonctions commerciales vente, ingénierie, audit et conseil...) ou région d'emploi (Paris ou lle de France, Rhône Alpes, ...)
- Sauvegardez ou envoyez les offres par email pour postuler plus tard
- Partagez les offres d'emploi avec vos amis sur les réseaux sociaux
- Accédez à votre compte Monster, comme sur le site  $-$  CV, lettres de motivation, suivi de candidatures, Message Center, alertes et plus encore
- Téléchargez votre CV via Dropbox ou Google Drive et rendez-le public pour permettre aux recruteurs de vous trouver plus facilement
- Gérez vos CV à partir de l'application
- Recevez des notifications et alertes email pour les nouvelles offres qui correspondent à vos critères
- Sauvegardez vos recherches d'emplois
- Actualisez facilement votre profil via votre application

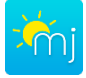

## Meteojob Emploi

Trouvez votre futur emploi avec Meteojob ! L'application sélectionne pour vous les offres d'emploi qui vous correspondent parmi plus de 70 000 annonces provenant non seulement de grandes entreprises françaises et internationales mais aussi de PME et de TPE proches de chez vous.

Prenez en main votre carrière grâce aux nombreuses fonctionnalités de l'application et à l'efficacité de l'algorithme de matching :

- Créez votre profil rapidement
- Consultez les offres d'emploi sélectionnées d'après votre profil
- Postulez en un clic avec votre CV
- Enregistrez facilement vos offres d'emploi préférées
- Recevez une notification dès qu'une nouvelle offre vous correspond
- Gérez vos alertes e-mails

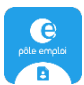

Mon Espace - Pôle emploi

ACTUALISEZ VOTRE SITUATION :

- Déclarez votre situation mensuelle en indiquant d'éventuels événements (période de travail, stage…),
- Consultez le calendrier des périodes d'actualisation et de paiement des indemnités,
- Consultez le récapitulatif de votre dernière actualisation,
- Déclarez un changement de situation.

### PHOTOGRAPHIEZ ET ENVOYEZ VOS DOCUMENTS :

Photographiez et envoyez des documents directement depuis votre mobile pour justifier votre actualisation et vos changements de situation.

 $G$ ÉREZ VOS DÉMARCHES $\cdot$ 

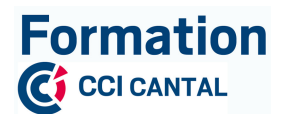

- Suivez l'avancement de votre demande d'allocations,
- Restez informé du suivi de votre indemnisation et de la date de versement,
- Simulez une reprise d'activité pour connaître le nouveau montant de vos allocations,
- Consultez vos courriers,
- Accédez à vos attestations,
- Contactez votre conseiller,
- Recherchez une agence Pôle emploi partout en France (adresse, horaires d'ouverture,...).

## **APPLICATIONS SPECIFIQUES**

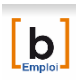

BATIMENT

Batiactu Emploi

Les offres d'emploi du btp, de la construction de l'immobilier et du cadre de vie. Tous sur l'emploi dans le bâtiment : offres d'emploi, les métiers du btp, les salaires du btp, l'actualité de l'emploi dans le BTP, les recruteurs du btp.

### **RESEAUX SOCIAUX**

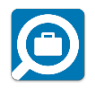

LinkedIn Job Search : Moteur de recherche d'emploi

Avec LinkedIn Job Search, mettez à profit votre profil sur le réseau social professionnel en trouvant des offres d'emploi en lien avec votre profil. Une recherche plus classique, par mots-clés, zones géographiques ou intitulés de poste est bien sûr possible. Si vous enregistrez des critères particuliers, vous recevrez directement les offres correspondantes sous forme de notifications.

- Cherchez facilement des postes en fonction du titre, du lieu ou de mots clés
- Filtrez vos annonces par entreprise souhaitée, par date de publication ou par pertinence
- Suggestions de poste en fonction de vos recherches sauvegardées, des annonces consultées et de votre profil LinkedIn
- Notifications en cas d'annonces qui correspondent à vos critères
- Postulez facilement à des postes en utilisant votre profil LinkedIn et suivez le statut de vos candidatures
- Confidentialité assurée votre réseau ne sera pas tenu informé de votre activité recherche d'emploi

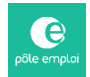

Réseaux sociaux - Pôle emploi

Cette application mobile de Pôle emploi vous fera découvrir le principe et l'intérêt d'utiliser des réseaux sociaux professionnels dans votre recherche d'emploi ainsi que les bases de la gestion de votre image en ligne : le personal branding.

*Date de mise à jour : 23/03/2020*

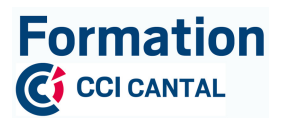

Le service Réseaux sociaux est une mine d'or de conseils que vous découvrirez à travers une navigation simple et claire d'une durée de 20 minutes environ.

Ce service de Pôle emploi a pour ambition de vous donner les clés pour :

- Comprendre et connaître les principaux réseaux sociaux sur lesquels il est utile et pertinent de créer des profils : LinkedIn, Viadeo, Twitter, Google+, etc.
- Mettre en œuvre une stratégie de communication sur les réseaux sociaux professionnels

Un quiz vous est proposé à la fin du parcours pour évaluer l'assimilation des connaissances.

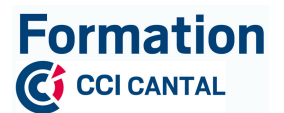

# **MODULE 2 : INSTALLER LES RESEAUX D'ENERGIE ET LES EQUIPEMENTS COURANTS FORTS DANS LES BATIMENTS**

**DUREE :** 406 heures 

## **CONTENU DETAILLE :**

# **1- Les bases de l'électricité**

- Comprendre les notions de circuit électrique :
	- o Le générateur, déplacement des électrons dans les circuits
	- o Les effets : chimique, calorifique, magnétique
	- $\circ$  Les différents types de courant : continu et alternatif
	- $\circ$  Représentation graphique des courbes sinusoïdales et de fréquence
- Utiliser et comprendre la loi d'Ohm :
	- $\circ$  Identification des données
	- $\circ$  Calcul de valeur du courant électrique
	- $\circ$  Transformation de la formule
	- $\circ$  Notion de puissance
	- o Les groupements d'éléments : série et parallèle
- Exercices, calculs de :
	- o Puissance
	- o Tension
	- o Intensité
	- o Résistance

# **2- Les bases technologiques**

- Appréhender les différentes facettes du métier
- Prendre les bonnes postures
- Différencier les courants forts et courants faibles
- Identifier les différents câbles
- Identifier le matériel électrique
- Connaître les différents symboles
- Savoir lire les schémas électriques unifilaires et multifilaires
- Reconnaitre les différents circuits monophasés et triphasés

# **3- Appliquer les normes d'installations électriques (NFC 15-100)**

- Lire les différents types de schémas (multifilaire, unifilaire,...)
- Poser un tableau électrique et une GTL

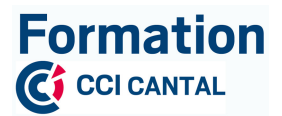

- Choisir les dispositifs de protection :
	- o Les différents types de disjoncteur différentiel 30 mA
	- $\circ$  Disjoncteur divisionnaire
	- $\circ$  Prise de terre (valeur et efficacité)
- Les différents circuits électriques :
	- o Éclairage
	- $\circ$  Prises de courant
	- o Prises spécialisées
	- $\circ$  Les volumes d'une salle de bain et/ou douche
	- o Chauffage
	- $\circ$  Production d'eau chaude

# **4- Installation courant fort basse tension monophasée**

- Faire le schéma unifilaire d'une installation résidentielle
- Poser le tableau de protection
- Dimensionner les besoins de dispositif modulaire du tableau
- Reconnaitre les différents types de gaines et tubes
- Réaliser des saignées
- Poser les gaines en encastré et tube IRL en apparent
- Passer les fils et les câbles dans les conduits
- Poser les boites en encastré et en saillies
- Câbler les appareillages
- Faire tous les branchements de l'installation

# **5- Vérification et mise en service de l'installation monophasée**

- Mise en sécurité
- Port et utilisation des EPI
- Condamnation avec kit de consignation
- Mesure d'isolement
- Utilisation du VAT
- Vérification et mise en service

# **6- Installation courant fort basse tension triphasée**

- Faire le schéma unifilaire d'une installation résidentielle
- Faire l'équilibre des phases
- Poser le tableau de protection
- Dimensionner les besoins de dispositif modulaire du tableau
- Reconnaitre les différents types de gaines et tubes
- Réaliser des saignées
- Poser les gaines en encastré et tube IRL en apparent
- Passer les fils et les câbles dans les conduits
- Poser les boites en encastré et en saillies

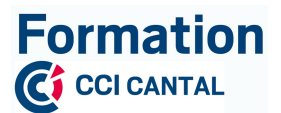

- Câbler les appareillages
- Faire tous les branchements de l'installation

# **7- Vérification et mise en service de l'installation triphasée**

- Mise en sécurité
- Port et utilisation des EPI
- Condamnation avec kit de consignation
- Mesure d'isolement
- Utilisation du VAT
- Vérification et mise en service

## **8- Installation courant fort basse tension dans les parties communes**

- Faire le schéma unifilaire d'une installation dans les parties communes
- Poser le tableau de protection
- Gestion de l'éclairage
- Dimensionner les besoins de dispositif modulaire du tableau
- Reconnaitre les différents types de gaines et tubes
- Réaliser des saignées
- Poser les gaines en encastré, les tube IRL et les moulures en apparent
- Utiliser les colonnes montantes
- Respecter les distances de sécurité des autres réseaux
- Passer les fils et les câbles dans les conduits
- Poser les boites en encastré et/ou en saillies
- Câbler les appareillages
- Faire tous les branchements de l'installation

## **9-** Vérification et mise en service de l'installation dans les parties communes

- Mise en sécurité
- Port et utilisation des EPI
- Condamnation avec kit de consignation
- Mesure d'isolement
- Utilisation du VAT
- Vérification et mise en service

# 10- Accès aux personnes à mobilité réduite

- Norme de hauteur des appareillages PROMOTELEC
- Poser le tableau de protection
- Dimensionner les besoins de dispositif modulaire du tableau
- Reconnaitre les différents types de gaines et tube IRL
- Passer les fils et les câbles dans les conduits
- Poser les boites en encastrées et en saillies

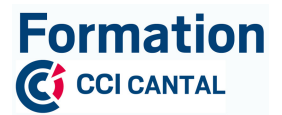

- Câbler les appareillages
- Faire tous les branchements de l'installation

# **11- Vérification et mise en service de l'installation**

- Mise en sécurité
- Port et utilisation des EPI
- Condamnation avec kit de consignation
- Mesure d'isolement
- Utilisation du VAT
- Vérification et mise en service

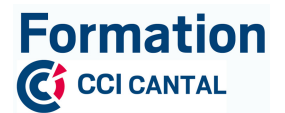

# **MODULE 3 : INSTALLER LES RESEAUX DE COMMUNICATION, LES EQUIPEMENTS COURANTS FAIBLES ET SOLUTIONS D'EFFICACITE ENERGETIQUE DANS LES BATIMENTS**

**DUREE :** 308 heures

## **CONTENU DETAILLE :**

# **1- Différencier les courants faibles**

- Reconnaitre les courants faibles
- Mise en sécurité de la très basse tension
- Respecter les règles de sécurité
- Reconnaitre les lieux de pose
- Se référencer au guide PROMOTELEC

## **2- Pose de système vdi**

- Faire le schéma unifilaire d'une installation résidentielle courant faible
- Poser le tableau VDI
- Dimensionner les besoins de dispositif du tableau VDI
- Reconnaitre les différents types de gaines et tubes
- Réaliser des saignées
- Poser les gaines en encastré et tube IRL en apparent
- Passer les fils et les câbles dans les conduits
- Poser les boites en encastré et en saillies
- Câbler les appareillages
- Faire tous les branchements de l'installation
- Vérifier le bon fonctionnement

## **3-** Mise en place d'automatisme

- Choisir le matériel à installer
- Dimensionner l'appareillage
- Respecter les règles d'ingénieries
- Installer un volet roulant
- Régler le système d'automatisme
- Vérifier son bon fonctionnement

# **4- Faire le choix de système énergétique**

- Se référer à la RT 2012
- Efficacité énergétique

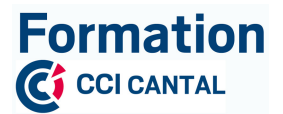

- Vérifier les volumes du logement
- Choisir le système de VMC
- Simple flux et le volume d'entrée d'air
- Système double flux son efficacité
- Régulation automatique du chauffage
- Ouverture et fermeture de volet roulant
- Rebouchage de tout percement selon les règles d'ingénieries RT 2012
- Poser les gaines en encastré et tube IRL en apparent
- Passer les fils et les câbles dans les conduits
- Poser les boites en encastré et en saillies
- Câbler les appareillages
- Faire tous les branchements de l'installation
- Vérifier le bon fonctionnement

# **5- Système de sécurité**

- Choisir le matériel à installer
- Dimensionner l'appareillage
- Respecter les règles d'ingénieries
- Installer les systèmes de détection incendie
- Installer les systèmes de sécurité intrusion
- Gérer le système à distance
- Choix des câbles et de leur cheminement
- Câbler tous les appareillages
- Vérifier son bon fonctionnement

## **6-** Système courant faible dans les parties communes

- Choisir le matériel à installer
- Dimensionner l'appareillage
- Respecter les règles d'ingénieries
- Pose d'un système d'interphone
- Choix des câbles et de leur cheminement
- Câbler tous les appareillages
- Vérifier sa continuité et son bon fonctionnement

# **7-** Les aspects liés au développement durable

- Tri sélectif et traçabilité
- Conditionnement et recyclage des déchets
- Réduire au maximum les déchets

# **8- Les règles de sécurité et prévention des accidents**

- Bonne posture dans le métier pour limiter les accidents

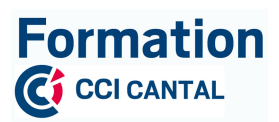

- Propreté et sécurité du chantier
- Rappel du port des EPI tout au long de la formation

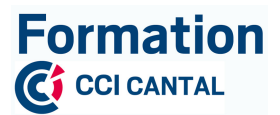

# **MODULE 4 : MODULES SECURITAIRES**

**DUREE :** 105 heures

**CONTENU DETAILLE :**

# **1- Travail en Hauteur**

## *DUREE : 7 heures*

## **Objectifs de la formation :**

- Etre sensibilisé aux risques du travail en hauteur.

- Evaluer les risques et être capable de choisir les moyens de protections adaptés au travail en hauteur et de les mettre en œuvre.

- Connaître la réglementation applicable.

## *CONTENU :*

### 1. Législation et norme :

- Cadre réglementaire
- Champ d'application
- Quelques statistiques

### **2. Dispositions spécifiques aux équipements de travail utilisés pour les travaux en hauteur :**

- Moyens d'accès au poste de travail et circulation en hauteur
- Les travaux sur toiture
- Utilisation des échelles, escabeaux et marche pieds
- Utilisation des échafaudages
- Port du harnais
- Les lignes de vie
- Le travail sur une plate-forme
- Les équipements de protection individuelle : EPI
- Vérification de l'état du matériel avant utilisation
- Mise en œuvre des moyens de protection du travail en hauteur
- Mise en situation avec le matériel du site
- Stockage et entretien du matériel

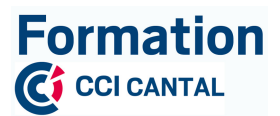

# **2- Autorisation d'Intervention à Proximité des Réseaux - A.I.P.R. « Opérateurs »**

# *DUREE : 7 heures*

## **Objectifs** de la formation :

- Être capable d'effectuer des travaux sur des réseaux, conformément aux réglementations relatives à la réforme anti-endommagement.

- Mettre en adéquation ses connaissances théoriques pour passer l'examen DT-DICT « Opérateur » dans de bonnes conditions.

- Permettre à l'employeur de délivrer l'A.I.P.R. après qu'il ait estimé la personne compétente.

## **Contexte :**

Une étape nouvelle de la réforme anti-endommagement entre prochainement en application, celle relative au renforcement des compétences des intervenants en préparation et exécution des travaux à proximité des réseaux.

Tous les acteurs concernés - les maîtres d'ouvrage publics et privés de travaux ainsi que leurs appuis en maîtrise d'œuvre et les entreprises de travaux - doivent s'y préparer. Il est largement démontré que le renforcement des compétences est un facteur de réduction des dommages aux réseaux aériens ou enterrés. Ceux qui se sont investis dans ce domaine ont déjà obtenu des résultats très significatifs et ce mouvement doit donc se généraliser.

## *CONTENU* **:**

Etabli sur la base du référentiel de compétences de l'annexe 5 de l'arrêté du 15/02/2012 modifié :

- Présentation, contexte, objectif ;
- Personnes concernées ;
- Ouvrage concernés ;
- Investigations complémentaires ;
- Disposition en cas d'endommagement d'ouvrage ;
- Sanctions :
- Références :
- QCM DT-DICT « Opérateur »

# **3- Sauveteur Secouriste du Travail**

## *DUREE : 14 heures*

Le chef d'entreprise est moralement, pénalement responsable de la sécurité des personnes dans son entreprise. La formation dispensée par un moniteur SST permettra d'y répondre et d'informer sur la réglementation : ART.R 241-39 code du travail, ...

*Date de mise à jour : 23/03/2020*

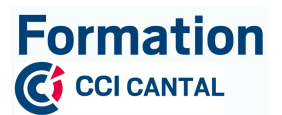

## **Objectifs de la formation:**

- Devenir acteur de prévention et acquérir l'aptitude à porter secours aux personnes en situation de détresse physique.

### *CONTENU :*

- Le sauvetage secourisme du travail,
- Rechercher les risques persistants pour protéger,
- De « protéger » à « prévenir »,
- Examiner la victime et faire alerter,
- De « faire alerter » à « informer »,
- Secourir,
- Situations inhérentes aux risques spécifiques.

### *CONTENU DETAILLE* **:**

### **1- Le sauvetage secourisme du travail :**

- 1. Les principaux indicateurs de santé au travail dans l'établissement ou dans la profession
- 2. Le rôle de sauveteur secouriste du travail
- 3. Le cadre juridique de l'intervention du SST

#### **2- Rechercher les risques persistants pour protéger :**

- 4. Formation générale à la prévention :
- Le mécanisme de l'accident : appréhender les concepts de danger, situation dangereuse, phénomène dangereux, dommage, risque, ...
- 5. Connaître les principes de base de la prévention.

Rendre le SST capable de « protéger » en utilisant les notions développées dans la législation actuelle relative à l'évaluation des risques (code du travail, articles L 4121-1 et suivants).

### **3- De « protéger » à « prévenir » :**

- 6. Repérer les dangers dans une situation de travail.
- 7. Supprimer ou faire supprimer des dangers dans une situation de travail, dans la limite de son champ de compétence, de son autonomie et dans le respect de l'organisation de l'entreprise et des procédures spécifiques en matière de prévention.
	- **4- Examiner la victime et faire alerter :**

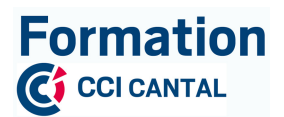

- 8. Examiner la(les) victime(s) avant et pour la mise en œuvre de l'action choisie, en vue du résultat à obtenir.
- 9. Faire alerter ou alerter en fonction de l'organisation des secours dans l'entreprise.

### **5- De « Faire alerter » à « informer » :**

10. Informer son responsable hiérarchique et/ou la(les) personne(s) chargée de la prévention dans l'entreprise ou l'établissement, de la/des situation(s) dangereuse(s) repérée(s).

### **6- Secourir :**

11. Effectuer l'action (succession de gestes) appropriée à l'état de la(des) victime(s).

### **7- Situations inhérentes aux risques spécifiques :**

### **Méthodes pédagogiques :**

Formation pratique et explications données pendant et à l'occasion de l'apprentissage des gestes.

Face-à-face pédagogique, participatif et interactif, prenant en compte le profil des personnes à former.

# **4- Se préparer au passage du CACES R386 cat. 1B et 3B**

## *DUREE : 35 heures*

### *Objectifs de la formation* :

- Permettre aux conducteurs d'accomplir leur fonction sans qu'un incident vienne perturber l'organisation prévue.

- Obtention du Certificat d'Aptitude à la Conduite en Sécurité des Plates Formes Elévatrices Mobiles de Personnels R386 cat. 1B et 3B.

### *Public concerné :*

Conducteurs de chariots élévateurs automoteurs à conducteur porté, sachant lire et écrire, ayant plus de 18 ans, ayant l'aptitude médicale à la conduite en sécurité des chariots.

## *CONTENU :*

### **Code de la Route**

Identification et connaissance de la signalisation

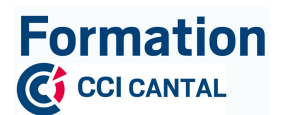

- Connaissance des règles fondamentales liées aux manœuvres particulières
- Véhicules : connaissance des équipements réglementaires obligatoires et des règles particulières de circulation P.E.M.P.

### **Devoirs et responsabilités des conducteurs de P.E.M.P**

- Alcool
- Les prescriptions réglementaires applicables aux P.E.M.P.
- Le port de protection auditive
- L'autorisation de conduite
- Les informations spécifiques à un chantier
- Les responsabilités pénales encourues : droit pénal, droit civil et droit du travail

### **Technologie et connaissances P.E.M.P.**

- Les différents organes : description, caractéristiques technologiques, la chaîne cinématique...
- La préparation à la mise en route : inspection visuelles, vérifications
- Les précautions lors de l'arrêt : le stationnement, position des équipements.

### Les risques inhérents à la fonction

- Les risques mécaniques
- Les risques électriques : les différents branchements, les batteries, l'assistance au démarrage
- Les risques chimiques liés aux produits
- Les risques physiques : circuits hydrauliques, gonflage des pneus
- Les risques incendie explosion : charge des batteries, extincteurs
- Les risques spécifiques lors des opérations de levage
- Réglementation concernant l'élévation des personnes
- Chargement, déchargement et transport : réglementation, arrimage, stabilité

# **5- Habilitation électrique H1**

## *DUREE : 21 heures*

### **Objectifs de la formation :**

- Respecter les prescriptions de sécurité définies par la publication UTE C 18-510.
- Etre capable de mettre en œuvre les procédures déterminées dans le recueil UTE C 18-510.
- Savoir la conduite à tenir en cas d'accident d'origine électrique, ...

# **6- Habilitation Amiante « Opérateur »**

*DUREE : 14 heures*

**Objectifs** de la formation :

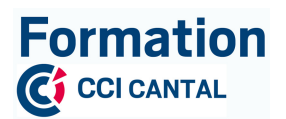

Délivrer aux stagiaires une attestation de compétence « Personnel opérateur de chantier » conforme à la réglementation du travail pour les intervenants dont les activités sont susceptibles de libérer des fibres d'amiante.

## *CONTENU :*

## **Partie théorique**

Les stagiaires devront connaitre :

 $\triangleright$  les caractéristiques et propriétés de l'amiante et ses effets sur la santé, notamment les effets cancérogènes et l'effet synergique du tabagisme.

 $\triangleright$  les exigences de la réglementation relative à l'interdiction de l'amiante et à la prévention du risque amiante et des autres risques afférents aux interventions sur les matériaux amiantés (risques électriques, risques chimiques, chute de hauteur...) : notamment protection des travailleurs, dispositions relatives à la surveillance médicale, à la fiche d'exposition et à l'attestation d'exposition qui doit lui être remise lorsqu'il quitte l'entreprise, information des travailleurs sur leurs droits individuels et collectifs, notamment droit de retrait en cas de danger grave et imminent, rôle des représentants du personnel et prérogatives de l'inspection du travail, élimination des déchets amiantés.

## **Partie pratique**

## **Mise en situation sur plateforme pédagogique**

Les stagiaires devront être capables :

 $\triangleright$  de connaître les produits et dispositifs susceptibles de contenir de l'amiante et être capable d'alerter, en cas de doute, les personnels d'encadrement de la présence éventuelle d'amiante.

 $\triangleright$  d'appliquer les méthodes de travail et les procédures opératoires recommandées et adaptées à la protection des travailleurs et de l'environnement. Sont notamment visées :

 $\triangleright$  les méthodes de réduction d'émission de fibres d'amiante et les procédures de contrôle, les procédures de décontamination du personnel et des équipements.

 $\triangleright$  les procédures d'entrée et de sortie de zone.

 $\triangleright$  la connaissance du rôle des équipements de protection collective. Etre capable de les utiliser selon les consignes établies. Etre capable de détecter des dysfonctionnements et d'alerter le personnel d'encadrement.

 $\triangleright$  la connaissance et l'application des consignes d'hygiène dans les bases de vie.

 $\triangleright$  la capacité d'utiliser les équipements de protection individuelle selon les consignes établies. Connaître leur rôle, leurs limites d'efficacité et les durées de port en continu recommandées. Etre capable de détecter des dysfonctionnements et d'alerter le personnel d'encadrement.

*Date de mise à jour : 23/03/2020*

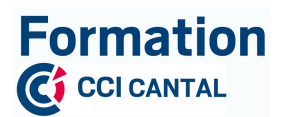

 $\triangleright$  la connaissance des durées maximales d'intervention en zone confinée en fonction des conditions de travail et des équipements de protection respiratoire utilisés.

 $\triangleright$  l'aptitude à appliquer les procédures de conditionnement, d'étiquetage, de stockage, d'évacuation et d'élimination des déchets.

 $\triangleright$  la connaissance et l'aptitude à appliquer la conduite à tenir prévue dans les situations d'urgence ou toutes situations anormales, notamment savoir alerter son responsable hiérarchique en cas d'accident ou d'intoxication.

# **7- Gestes et postures**

## *DUREE : 7 heures*

## **Objectifs de la formation :**

- Diminuer les risques d'accidents et de maladies professionnelles liés aux activités physiques (dynamiques ou statiques).

- Participer à l'amélioration des conditions de travail.

### *CONTENU :*

1- Evaluation en entreprise des différents postes de travail par un formateur agréé

2- Analyses et calculs des charges, des distances, des mouvements antagonistes

3- Etude des mouvements comportant un risque T.M.S. (Troubles Musculo-Squelettiques)

4- Apport de connaissances pour sensibiliser au fonctionnement de la mécanique humaine et ses dysfonctionnements au cours des activités physiques (dynamiques ou statiques) sur le poste de travail

5- L'homme et le poste de travail

6- Correction sur site des attitudes et habitudes entraînant un risque pour les opérateurs. Mise en application pratique de méthodes simples

7- Présentation du suivi de la formation mise en place dans l'entreprise et bilan

8- Propositions de pistes d'amélioration quantifiables et aide à la mise en application

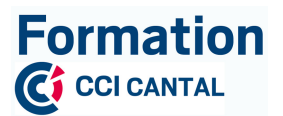

# **MODULE 5 : EXAMENS**

## **DUREE :** 28 heures

## **CONTENU DETAILLE :**

- Rédaction du Dossier Professionnel (DP).
- Passage des épreuves de certification en vue de l'obtention de 2 Certificats de Compétences Professionnelles et, du Titre Professionnel de niveau 3 « Electricien d'équipement du bâtiment ».

## **RAPPEL DES ACTIVITES TYPES CONSTITUANT LE TITRE :**

- Réaliser l'installation des réseaux d'énergie et des équipements électriques courants forts dans les parties intérieures des bâtiments d'habitation.
- Réaliser les vérifications et mettre en service l'installation électrique dans les parties intérieures des bâtiments d'habitation
- Réaliser l'installation des réseaux d'énergie et des équipements électriques courants forts dans les parties communes des bâtiments d'habitation
- Mettre en sécurité l'installation électrique des bâtiments d'habitation existants
- Réaliser l'installation des réseaux d'énergie et des équipements électriques courants forts dans les bâtiments à usage autre que d'habitation
- Réaliser l'installation des réseaux de communication d'un bâtiment à usage d'habitation et autres
- Réaliser l'installation des équipements de sûreté et de sécurité d'un bâtiment à usage d'habitation et autres
- Réaliser l'installation des équipements d'automatisme et de confort d'un bâtiment à usage d'habitation et autres
- Réaliser l'installation d'équipements et solutions d'efficacité énergétique d'un bâtiment à usage d'habitation et autres

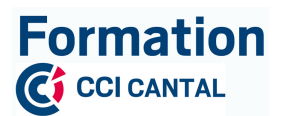

# **MODALITES DE MISE EN ŒUVRE DE L'EVALUATION :**

Les épreuves pour l'obtention du titre professionnel sont les suivantes :

- Une mise en situation professionnelle *(durée : 15 h 30)*, qui se déroule en 2 parties :
	- Ø *Partie 1* (durée 15 heures) :

A partir d'un dossier technique et de consignes, le candidat réalise une partie représentative d'une installation électrique d'un bâtiment d'habitation et une partie représentative d'une installation électrique petit et moyen tertiaire.

Ø *Partie 2* (durée 30 min) :

A partir de l'installation réalisée lors de la partie 1, le candidat effectue la mise en service de l'installation en présence du jury.

- Un **Dossier Professionnel** (DP) :
	- Description des 2 activités types
- Un **questionnaire professionnel** *(durée : 1 heure)* :

Le questionnaire professionnel permet de compléter l'évaluation proposée lors la mise en situation professionnelle.

• Un **entretien final** *(durée : 20 minutes)* :

Evaluation du niveau de maîtrise des compétences requises pour l'exercice des actions auxquelles conduit le titre professionnel avec pour base le Dossier Professionnel.